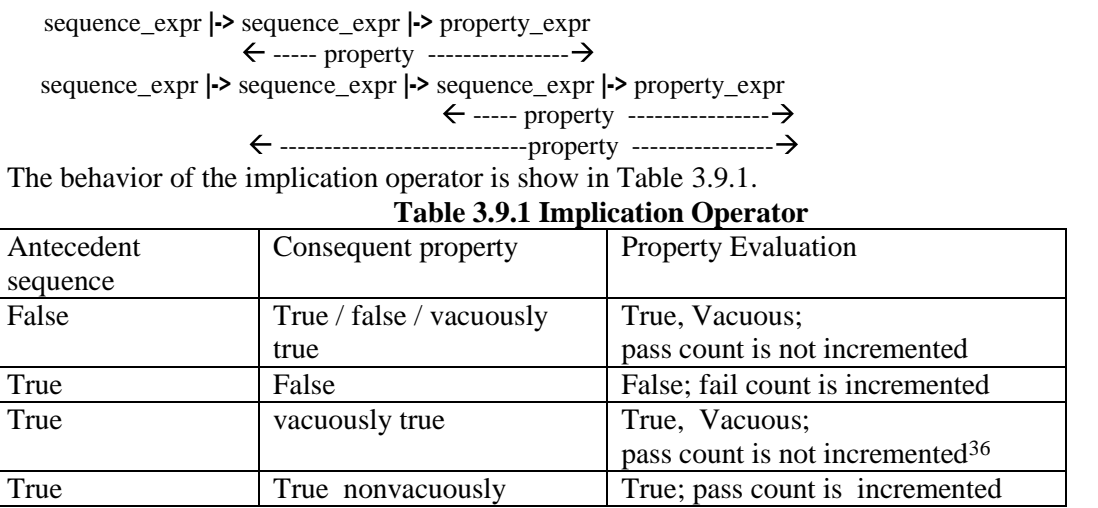

**Note**: Vacuity is related to properties only. A sequence always evaluates to nonvacuous true or false. Thus, an assertion with a sequence as the consequent either succeeds or fail if the antecedent is true.

## **3.9.1.1 Overlapped implication operator |->**

**Example:** The " $\vert$ ->"overlapped implication operator allows an *if*  $\vert$  *then* checking in a property. This operator specifies that if there is a match for the antecedent *sequence\_expr*, the condition that follows the operator (i.e., the fulfilling condition or consequent) begins in the same cycle in which the end point of the antecedent becomes true. For example, the following property is demonstrated in Figure 3.9.1.<br>property p\_test;

```
property p_test; a ##1 b |-> c ##1 d; endproperty : p_test
ap_test: assert property(@ (posedge clk) p_test);
```
*// Same as above, but without a property declaration. The property expression is inline* ap\_test\_alternative: **assert property(**

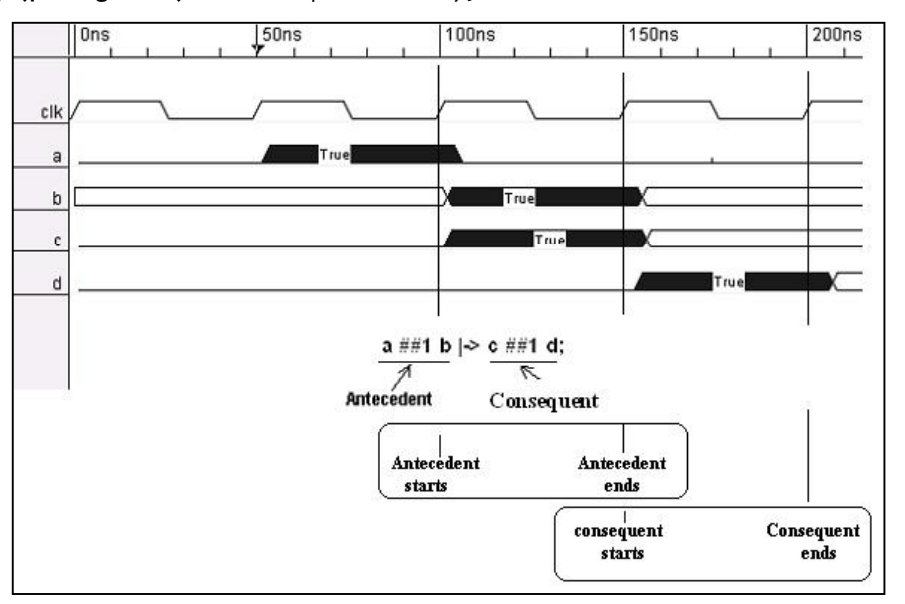

**@ (posedge clk)** a ##1 b |-> c ##1 d);

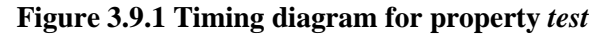

<sup>36</sup> See file ch3/vac.sv, wave\_vac.bmp (waveform), vac.jpg (thread viewer), ac\_assertion\_report.txt